# La proportionnalité

# I) Définition :

a) Définition :

 Deux grandeurs associées A et B sont dites proportionnelles entre elles si quand on multiplie la valeur de A par un nombre n, alors la valeur de B est aussi multipliée par n.

# b) Exemple :

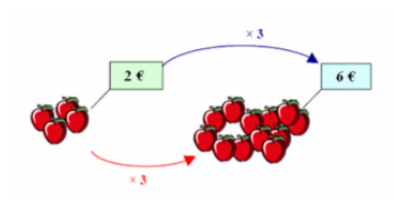

 Un commerçant vend le kilo de pommes à 2€. Le prix à payer par le client est proportionnel à la quantité de pommes qu'il achète : en effet, si on multiplie par exemple la quantité de pommes par 3, alors le prix à payer sera aussi multiplié par 3. Il s'agit ici, d'après la définition, d'une situation de proportionnalité entre les grandeurs masse de pommes et prix à payer.

 Dans ce cas particulier, comme un kilo de pommes coûte 2 €, pour connaître le prix à payer, il suffira de multiplier par 2 la masse de pommes exprimée en kilo.

# II) Tableau de proportionnalité :

a) Définition :

 Un tableau à deux lignes est appelé tableau de proportionnalité lorsqu'on passe de la ligne du haut à celle du bas en multipliant par un même nombre, qu'on appelle coefficient de proportionnalité.

# b) Exemple :

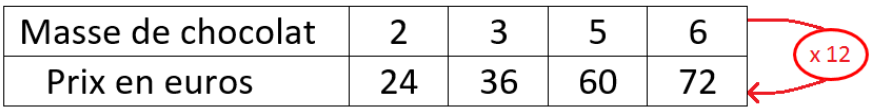

 On passe de la ligne du haut du tableau à celle du bas en multipliant toutes les valeurs par le nombre 12 : il s'agit donc d'un tableau de proportionnalité. On en déduit alors que les grandeurs Masse de chocolat et Prix en euros sont proportionnelles entre elles.

 Le coefficient de proportionnalité est ici 12 : cela correspond ici au prix d'un kilo chocolat.

#### Remarque : Passage à l'unité :

 Pour déterminer le coefficient de proportionnalité, on peut toujours faire en sorte qu'une valeur de la ligne du haut du tableau soit égale à 1.

#### Exemple :

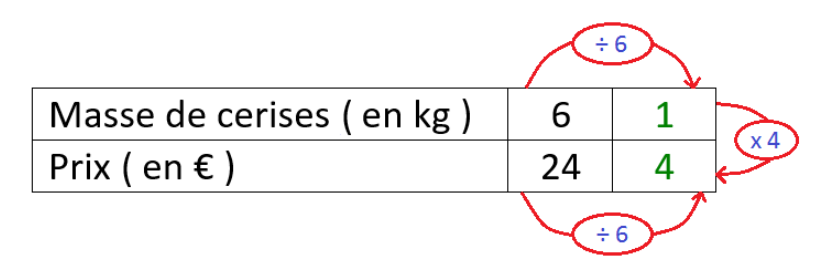

 Comme six fois moins de cerises coûtent six fois moins cher, on en déduit qu'un kilo de cerises coûte 4 € : le coefficient de proportionnalité cherché est 4.

### III) Reconnaître une situation de proportionnalité :

### Méthode :

 On repère les grandeurs de l'énoncé que l'on écrit dans un tableau : si le tableau obtenu est un tableau de proportionnalité alors il y a proportionnalité entre les deux grandeurs.

# Exemple n°1 :

1 kg de poires coûte 2,5 €, 3 kilos coûtent 7,5 € et 6 kilos coûtent 15 €. Y a-t-il proportionnalité entre la masse de poires et le prix payé ?

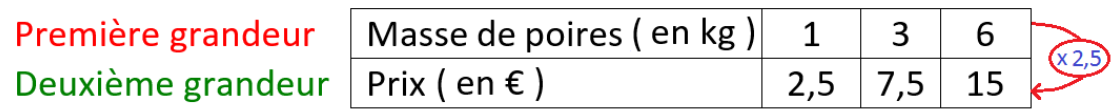

 Comme on passe de la ligne du haut à celle du bas en multipliant par 2,5, il s'agit d'un tableau de proportionnalité : on peut donc conclure qu'il y a proportionnalité entre la masse de poires et le prix payé.

# Exemple n°2 :

 1 m de tissus coûte 4 €, 4 m de de même tissus coûtent 16 € et 5 m coûtent 21 €. Y a-t-il proportionnalité entre la longueur du tissus et le prix payé ?

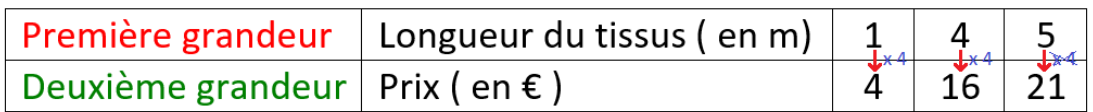

Dans ce tableau, on constate que :

- 1) On passe de 1 à 4 en multipliant par 4.
- 2) On passe de 4 à 16 en multipliant par 4.
- 3) On passe de 5 à 21 en ne multipliant pas par 4 mais par 4,2.

 Comme on ne passe pas de la ligne du haut à celle du bas en multipliant par un même nombre, il ne s'agit pas d'un tableau de proportionnalité : on peut donc conclure qu'il n'y a pas proportionnalité entre la longueur de tissus et le prix payé.

#### IV) Pourcentage :

l,

#### a) Notation :

Si a est un nombre décimal, alors le quotient  $\frac{a}{100}$  peut s'écrire a % ( lire « a pour cent » ).

#### Exemples :

65 % correspond à  $\frac{65}{100}$  = 0,65 et se lit « 65 pour cent ». 1 % correspond à  $\frac{1}{10}$  $\frac{1}{100}$  = 0,01 et se lit « 1 pour cent ».

#### Remarques :

100 % correspond à  $\frac{100}{100}$  $\frac{100}{100}$  = 1, ce qui correspond à la totalité. 50 % correspond à  $\frac{50}{100}$  =  $\frac{1}{2}$  = 0,5, ce qui correspond à la moitié. 25 % correspond à  $\frac{25}{100}$  =  $\frac{1}{4}$  = 0,25, ce qui correspond au quart.

#### b) Propriété n°1 :

Calculer a % d'une quantité revient à la multiplier par  $\frac{a}{100}$ .

Exemples :

20 % de 600 € représentent  $\frac{20}{100} \times 600 = 20 \times 6 = 120$  €. 55 % de 200 m représentent  $\frac{55}{100} \times 200$  = 55  $\times$  2 = 110 m.

50 % de 400 kg représentent 200 kg ( car prendre 50 % d'une quantité revient à prendre la moitié de celle-ci ).

# c) Propriété n°2 :

 Deux grandeurs reliées par un taux de pourcentage sont proportionnelles entre elles.

# Exemple :

 Une confiture de fraises contient 65 % de fruits. Cela signifie que la masse de confiture et la masse de fraises sont proportionnelles et que dans 100 g de confiture, il y a 65 g de fraises.

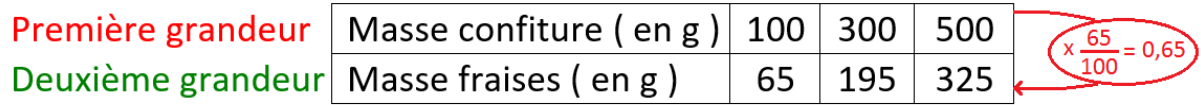

# V) Agrandissement et réduction :

# Propriété :

 Pour agrandir une figure, on multiplie toutes les longueurs par un nombre plus grand que 1 appelé coefficient d'agrandissement.

 Pour réduire une figure, on multiplie toutes les longueurs par un nombre plus petit que 1 appelé coefficient de réduction.

# Exemple :

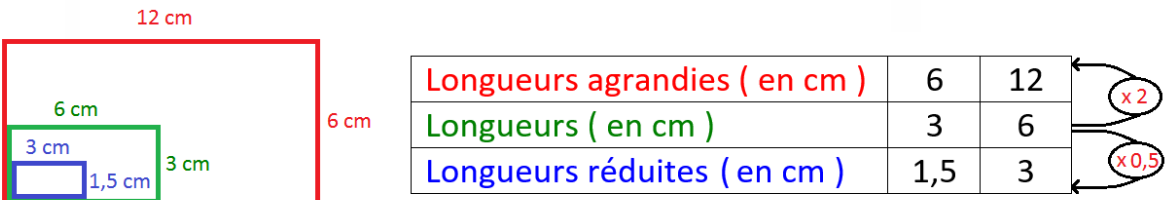

 Le coefficient d'agrandissement ( ici 2 ) est le coefficient de proportionnalité entre les dimensions de la figure initiale et celles de la figure agrandie.

Le coefficient de réduction (ici 0,5) est le coefficient de proportionnalité entre les dimensions de la figure initiale et celles de la figure réduite.

# VI) Conversion de durées :

 Des durées identiques exprimées en heures, ou en minutes ou en secondes sont des grandeurs proportionnelles car :

1 h =  $60$  min =  $3600$  s et 1 min =  $60$  s.

Autrement dit :

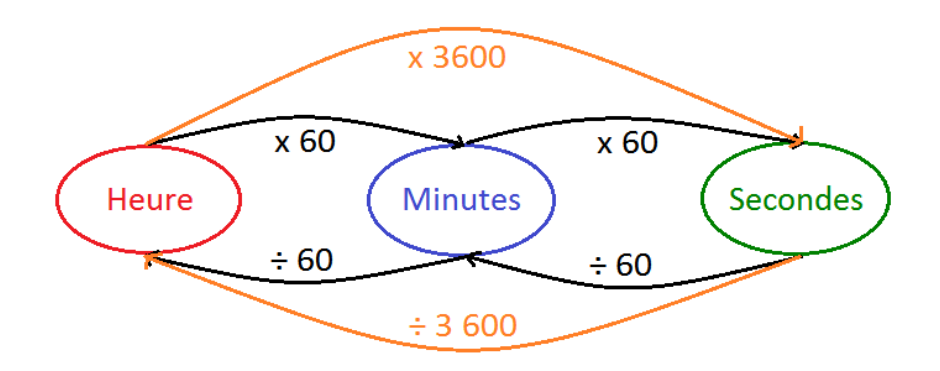

# Exemples de conversion :

# 1) Exprimons 1 800 secondes en minutes :

 D'après le diagramme ci-dessus, on passe des secondes aux minutes en divisant par 60. Ainsi :

 $1800 s =$ 1800  $\frac{600}{60}$  min soit 30 minutes.

1 800 s correspondent à 30 minutes.

# 2) Exprimons 1,4 h en secondes :

D'après le diagramme ci-dessus, on passe des heures aux secondes en multipliant par 3 600. Ainsi :

1,4 h =  $1,4 \times 3$  600 soit 5 040 secondes.

1,4 h correspond à 5 040 secondes.